**Ordre de service d'action**

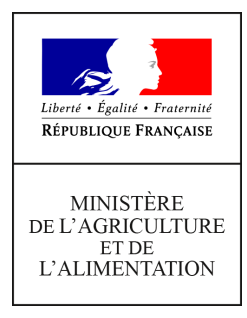

**Direction générale de l'enseignement et de la recherche Service de l'enseignement technique Sous-direction des politiques de formation et d'éducation Bureau des diplômes de l'enseignement technique 78 rue de Varenne 75349 PARIS 07 SP 0149554955**

**Note de service**

**DGER/SDPFE/2021-138**

**24/02/2021**

**Date de mise en application :** Immédiate **Diffusion : Tout public** 

**Cette instruction n'abroge aucune instruction. Cette instruction ne modifie aucune instruction. Nombre d'annexes :** 0

**Objet :** mise en œuvre du livret scolaire numérique du lycée (LSL)

## **Destinataires d'exécution**

Directions régionales de l'alimentation, de l'agriculture et de la forêt Directions de l'alimentation, de l'agriculture et de la forêt des DOM Services régionaux de la formation et du développement Services de la formation et du développement Etablissements Publics Locaux d'Enseignement et de Formation Professionnelles Agricoles Etablissements d'enseignement agricole privés sous contrat Fédérations de l'enseignement agricole privés sous contrat

## **Résumé :**

La présente note de service a pour objet de présenter le calendrier et les modalités de la **mise en œuvre du livret scolaire numérique du lycée (LSL) dans les établissements publics et privés de l'enseignement agricole dispensant le nouveau baccalauréat général et des spécialités du baccalauréat professionnel délivrées par le ministère de l'éducation nationale, de la jeunesse et des sports (MENJS).**

# **1. CONTEXTE**

Le livret scolaire numérique du lycée (LSL) est un traitement automatisé de données à caractère personnel. Il a pour finalité l'enregistrement dans un seul livret scolaire tout au long de la scolarité au lycée, des résultats des élèves, de leur parcours scolaire, ainsi que des appréciations des enseignants.

Cette application donne la possibilité aux enseignants mais aussi aux familles et aux élèves de consulter les notes obtenues au cours du cycle terminal. Elle permet de gagner en cohérence et d'alléger le renseignement des livrets, d'améliorer les transferts et l'archivage par l'outil numérique.

L'application vise à permettre la consultation par le jury d'un livret anonymisé et vidéo-projeté.

Cette application est opérationnelle depuis 2020, pour tous les établissements publics et privés de l'enseignement agricole dispensant le baccalauréat général ou technologique (hors STAV), et uniquement pour l**es élèves entrés en classe de 1ère générale ou technologique à la rentrée scolaire 2019 et qui présentent l'examen du baccalauréat lors la session 2021**. Elle devient également opérationnelle pour la session d'examen 2021 pour les spécialités du baccalauréat professionnel délivrées par le MENJS conformément à l'arrêté du 16 décembre 2020 relatif aux conditions de délivrance de l'attestation de réussite intermédiaire en baccalauréat professionnel et à son modèle

## **2. DÉPLOIEMENT DE L'APPLICATION LSL DANS L'ENSEIGNEMENT AGRICOLE**

Le département des affaires transversales (DAT) de la DGER communique les modalités opérationnelles aux DRAAF/DAAF via les SRFD/SFD.

Le processus de déploiement du LSL avec les différentes étapes et travaux à mener pour accéder au LSL et le renseigner sont décrits dans l'Annexe 1 de la présente note de service.

Des ressources d'accompagnement pour la mise en œuvre du LSL dans les établissements sont également proposées par le MENJS et accessibles en ligne aux adresses suivantes :

- **https://eduscol.education.fr/cid94288/dematerialisation-du-livret-scolaire.html**
- http://videodiff.ac-amiens.fr/presentations/lsl\_presentation/
- http://videodiff.ac-amiens.fr/presentations/formation\_MAA/

Le calendrier est défini, le cas échéant, par chaque académie.

Les remontées des données des élèves de 1ère générale ou technologique (hors STAV) **doivent être réalisées au plus tard au 15 juin 2021.** 

Le chef d'établissement renseigne l'application LSL pour les élèves de 1<sup>ère</sup> générale, technologique ou professionnelle (MENJS) **dès la fin de l'année scolaire 2021 pour la session d'examen 2022.** Il procède de deux manières possibles :

- soit par la remontée des notes de contrôle continu via l'éditeur privé de gestion des élèves de l'établissement ;
- soit par la saisie directe des données dans l'application LSL.

#### **3. LES INTERLOCUTEURS**

L'application LSL est déployée dans les établissements d'enseignement agricole en partenariat avec le MENJS.

Une cellule nationale du déploiement du LSL a été mise en place au sein du Ministère de l'agriculture et de l'alimentation. Elle est portée par la DGER, et animée par le DAT (siea.dger@agriculture.gouv.fr) et la sous-direction des politiques de formation et d'éducation (SDPOFE). Elle est en relation avec la maîtrise d'œuvre du projet, portée par la direction du numérique pour l'éducation (DNE) du MENJS.

Au niveau régional, les interlocuteurs au titre du MENJS sont les référents académiques du département des systèmes d'information de chaque académie, placés au sein des rectorats. Les interlocuteurs au titre du MAA sont les délégués régionaux aux technologies de l'information et de la communication (DRTIC) placés au sein des DRAAF/SRFD. Ils assurent l'interface entre la DGER et les directions des systèmes d'information (DSI) de chaque académie.

Ces différents interlocuteurs et référents peuvent être sollicités pour les opérations techniques au bénéfice des établissements publics et privés de leur région.

Je vous remercie de bien vouloir m'informer d'éventuelles difficultés rencontrées lors de sa mise en œuvre.

> La Directrice générale de l'enseignement et de la recherche

> > Valérie BADUEL

#### **Annexe 1**

**Utilisation de l'application LSL et import des données des élèves de 1ère générale, technologique (hors STAV) et 1ère des spécialités du baccalauréat professionnel délivrées par le MENJS** 

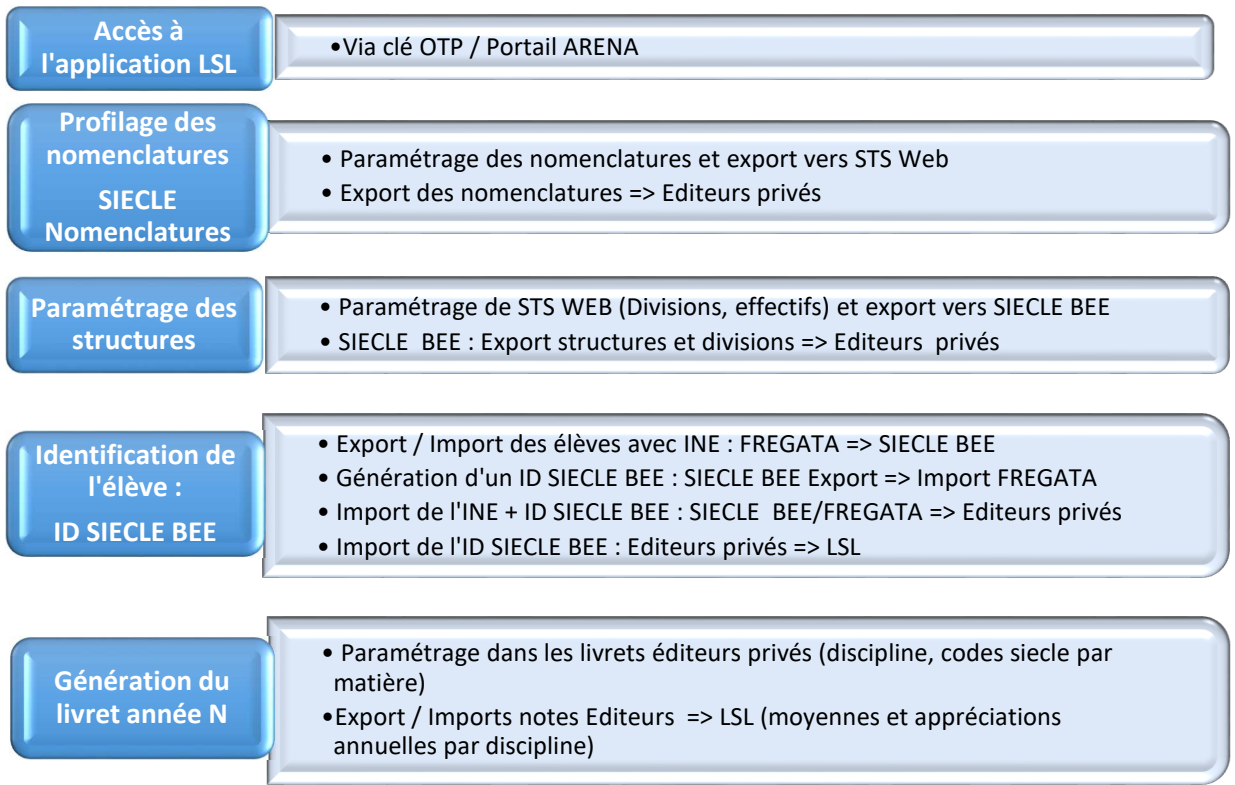